## **Original Ipad Screen Resolution**

This is likewise one of the factors by obtaining the soft documents of this **Original Ipad Screen Resolution** by online. You might not require more get older to spend to go to the books initiation as well as search for them. In some cases, you likewise pull off not discover the proclamation Original Ipad Screen Resolution that you are looking for. It will unquestionably squander the time.

However below, in imitation of you visit this web page, it will be as a result totally easy to get as capably as download lead Original Ipad Screen Resolution

It will not give a positive response many times as we run by before. You can get it even if play-act something else at home and even in your workplace. suitably easy! So, are you question? Just exercise just what we meet the expense of below as skillfully as evaluation **Original Ipad Screen Resolution** what you later to read!

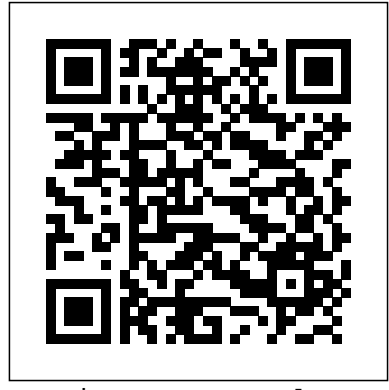

Equip your students with a solid global understanding of basic economic principles as you introduce the latest thinking on important microeconomic and macroeconomic occurrences with Boyes/Melvin's popular ECONOMICS, 10E. This latest edition's readerfriendly writing style, carefully integrated learning features, and emphasis on global economics help clearly illustrate the connections between key economic principles and today's actual business practices. Timely updates and memorable examples ensure you are teaching using the latest economic statistics and developments. Revised microeconomics materials emphasize the fundamentals and practical application of current events, while new macroeconomics coverage highlights the financial crisis and its global implications. Your students gain in-depth understanding of globalization -- one of today's most significant business issues -- and its impact on economic growth and poverty. Trust ECONOMICS, 10E to deliver an understanding of today's economic concepts critical for success in business today. Important Notice: Media content referenced within the product description or the product text may not be available in the ebook version. Provides instructions and advice for iPad mini users, including navigating the touch screen, using FaceTime, syncing music, buying and reading ebooks, troubleshooting, and finding accessories. Apple's iPad puts a limitless world of entertainment, communication, and everyday

hands. iPad for the Older and Wiser, 4th Edition quickly teaches connection Manage personal you how to make the most of your new gadget with easy-to-follow instructions. Fully updated to include the iPad Air and iOS 7, this step-by-step guide shows you exactly how to set up your device and discover what it can do – all in jargon-free language. Learn how music on iPad Use the iWork apps to: Set up your iPad and copy music and photos from your computer Keep in touch with email iPad Covers: Apple Digital Media and messages Browse the web and shop online Have video chats with your friends and family Discover a your first app for the iPhone and digital library of books and magazines Use Siri to dictate memos, create and send emails, and Getting a Web Development Job For answer questions Explore new places and get directions with maps Take photos and videos and share them with friends Enhance your iPad or iPad mini with amazing apps

Sams Teach Yourself iPad™ 2 in 10 Minutes offers straightforward, practical answers when you need fast results. By working through 10-minute lessons, you'll learn everything you need to use your iPad 2 to get online, get apps, use the Web, manage email, use maps, books, photos, music, video–anything! Each compact lesson zeroes in on essential techniques, with fast, step-bystep instructions that help you do it right the first time! Tips point out shortcuts and solutions Cautions help you avoid common pitfalls Notes provide additional information 10 minutes is all you need to learn how to… Use FaceTime for personal video phone calls and conferences Take photos and make video clips with the front-facing and rear-facing cameras Manage settings for the iPad 2 Use iTunes to buy and synchronize multimedia—music, videos, movies, documents and more—between the computer and the iPad 2 Hook up to external devices such as a camera, a presentation screen, TV, or

functionality in the palms of your Use email of many kinds, including Gmail, with and without a live information with the Calendar, Contacts, and Notes Use the Maps app for local searches and navigation Get full-screen iPad apps, as well as iPhone-sized apps from the App Store Use iBooks and the iBooks Store Get and play for creating presentations and working with numbers Category: User Level: Beginning The essential guide to creating iPad IPad 3 Secrets Dummies Beginning iPhone Development with Swift 3 Information and Interaction Design, 15th International Conference, HCI International 2013, Las Vegas, NV, USA, July 21-26, 2013, Proceedings, Part I Xamarin in Action Apple's third-generation iPad has a new, razor-sharp Retina display and a robust processor that will dazzle you with their looks and speed, but you won't get far without an owner's manual to all the tablet's features. This comprehensive guide shows you how to transfer media to your iPad, sync and shop wirelessly, tap

HDTV. Use Safari to access the Web the newest iPad device and what the iPad your media library. Fill your iPad with music, photos, movies, TV shows, games, eBooks, and more. Sync wirelessly. Keep your iPad's apps, media, and email messages current without cabling up. Capture stunning images. Take photos and HD video with the tablet's new 5 megapixel iSight camera. Get online. Connect via WiFi or the blazing-fast 4G LTE cellular network--and create a free Wi-Fi hotspot with Verizon's iPad. Take dictation.?Speak? email messages and notes, and have the iPad type them up. This user guide unfolds the new feature of

into WiFi and 4G cellular networks, and use iTunes for media management. The important stuff you need to know: Build

8th generation can do as well as the best application you will enjoy. The iPad is Apple's middle-of-the-road tablet with the traditional screen size of 10.2", this 8th generation model with chip newest iteration Teens Can Make A Request To Buy Hide of iPadOS, version 14. The iPad 8th generation will be able to take advantage of all the new features in iPadOS 14. The iPad 8th generation is available in both 32 GB and 128 GB variants. It features a 10.2" LED Retina display with IPS technology, 500nits brightness, and 2160x1620 resolution, and Apple Pencil. A A Button Type Instead Of Talking To Siri new visual status in the Home app prioritizes the accessories that most need your attention and allows you to easily control them. The larger texts and the colorful graphics in this book are written keeping you in mind and help you to manage, personalize and use your new how to customize Siri suggestions, keep in as well as with the latest version of Xcode touch with Group FaceTime video calls, read ebooks, play games - whatever you want. This guide will teach you in detail everything you need to know about Apple iPad 8 with pictures, clear images and step-using Xcode 6.1 and the latest 64-bit iOS by-step instructions to help you navigate the ipad 8th generation interface as a professional. This guide is designed for both beginners and current users of the Apple operating system. So if you want to optimize Apple iPad 8 performances and increase productivity and efficiency then this is the ideal guide for you. So with iPad iPod touch programming. The book starts 8 for Seniors, you can sit back, relax and enjoy the latest technology! HERE IS A PREVIEW OF THE BOOK What Are The Specification Of The 8th Generatin Ipad How Does The 8th Generation Ipad Compare To The Chrome Books, Ipad Mini, And The New Ipad Air? Ipad 8th Generation What Can Ipad 8th Generation such as buttons, switches, pickers, Do Multiple Screens With The Same Format Factor Greater Power With The A12 Chip Smart Keyboard Ipads Camera Battery Life And Charger Verdict Design New Ipad 2020 Specifications A12 Bionis And Performance Apple Pencil Getting Started Set Up Ipad Set Up And Turn On Turn On And Set Up Your Ipad Change Icloud Settings Turn On And Unlock The

iPad in an optimal way. you'll also discover latest and greatest new iOS 8 and its SDK, microeconomics materials emphasize With Family Member On Ipad Turn On Ask Beginning iPhone Development To Buy How To Ask To Buy Works Who Can Use Ask To Buy Where To Find Your Purchase Requests How Children Or App Store Purchase Find The Lost Device Of A Family Member On The Ipad Look For A Device To Find My On Ipad View The Location Of A Device Share Photos With Family Member Share Icloud Calendar On Ipad Ask Siri On Ipad Set Up Siri Call Siri With Your Voice Call Siri With SCROLL UP AND TAP THE BUY NOW ICON TO GET THIS BOOK NOW The team that brought you the bestselling Beginning iPhone Development, the book that taught the world to program on the iPhone, is back again, bringing this definitive guide up-to-date with Apple's (6.1). You'll have everything you need to create your very own apps for the latest iOS devices. Every single sample app in the book has been rebuilt from scratch 8-specific project templates, and designed to take advantage of the latest Xcode features. Assuming only a minimal working and its impact on microeconomics knowledge of Objective-C, and written in a friendly, easy-to-follow style, Beginning iPhone Development offers a complete soup-to-nuts course in iPhone, iPad, and with the basics, walking through the process of downloading and installing Xcode 6.1 and the iOS 8 SDK, and then guides you though the creation of your first bringing this definitive guide up-tosimple application. From there, you'll learn how to integrate all the interface elements iOS users have come to know and love, toolbars, and sliders. You'll master a variety of design patterns, from the simplest single view to complex hierarchical drill-downs. The confusing art of table building will be demystified, and you'll learn how to save your data using the iPhone file system. You'll also learn how to save and retrieve your data using a rebuilt from scratch using latest variety of persistence techniques, including Xcode and the latest 64-bit iOS

7-specific project templates, and designed to take advantage of the latest Xcode features. Assuming only a minimal working knowledge of Objective-C, and written in a friendly, easy-to-follow style, Beginning iOS 7 Development offers a complete soupto-nuts course in iPhone, iPad, and iPod touch programming. The book starts with the basics, walking through the process of downloading and installing Xcode and the iOS 7 SDK, and then guides you though the creation of your first simple application. From there, you'll learn

Ipad Unlock Your Ipad With A Face Id What Is New In Ipados Add Widgets To The Ipad Homescreen Widget Keep Today Take full advantage of your iPad by On Your Home Screen Add A Widget From learning to browse the Web, keep up with The Widget Gallery Scrible Messages Report People Reply To A Particular Message In A Discussion Mention People In Conversations Change Team Name And share photos with friends, and more. Photo Use Professional Conversation Create Emoji Map What Is Apple Pay View Exploring the iOS SDK Information About A Card And Adjust The Setting Change Apple Pay Settings Transfer Money From Apple Cash To Your and iPad mini) Visa Debit Card Or Bank Account Set Up Family Sharing On Ipad Share Purchase Core Data and SQLite. And there's much more! social media, FaceTime chat with your grandkids, challenge your brain with games and iBooks, set up your iCloud, Marketing Management, 3rd Edition My iPad for Seniors (covers iOS 7 on iPad Air, iPad 3rd and 4th generation, iPad2, Core Concepts and Essential Recipes for IOS Programmers

The iOS 4 Developer's Cookbook Equip your students with a solid global understanding of today's microeconomic principles while introducing the latest thinking on important microeconomic phenomena in Boyes/Melvin's MICROECONOMICS, 10E. Now you can clearly illustrate the connections between key microeconomic principles and actual business practices with this book's readerfriendly approach, carefully integrated learning features, memorable examples, and unique global emphasis. Timely revisions and the latest microeconomic statistics ensure your course incorporates the most recent data and developments. Revised the fundamentals and practical application of concepts to current events. New microeconomics coverage highlights the current debate on government economic intervention and discussion of the Economic Freedom Index. Your students gain an in-depth understanding of globalization today. Important Notice: Media content referenced within the product description or the product text may not be available in the ebook version. The team that brought you the bestselling Beginning iPhone Development is back again for Beginning iOS 7 Development, date with Apple's latest and greatest iOS 7 SDK, as well as with the latest version of Xcode. There's coverage of brand-new technologies, including a new chapter on Apple's Sprite Kit framework for game development, as well as significant updates to existing material. You'll have everything you need to create your very own apps for the latest iOS devices. Every single sample app in the book has been

how to integrate all the interface elements iOS users have come to know and love, such as buttons, switches, pickers, toolbars, and sliders. You'll master a variety of design patterns, from the simplest single view to complex hierarchical drill-downs. The confusing art of table building will be demystified, and you' learn how to save your data using the iPhone file system. You'll also learn how to save and retrieve your data using a variety of persistence techniques, including Core Data and SQLite. And there's much more! Why does the announcement of a new cellphone model ignite excitement and passion? Why do most people return home when they forget their cellphones, while only few would return for their wallets? How did the cellphone technology become so dominant for many of us? This book offers an analysis of the historical evolution and of the meanings of this technology in the lives of billions of of view on the cellphone that merges genealogical analysis of its development since the 1990s and philosophical insights into a coherent analytical framework. With new concepts like "histories of the future" and "memory prosthesis," the book aims to explain the excitement arising from new model announcements and the ever-growing dependency on the cellphone through the framing of these experiences in wide philosophical contexts. It is the first philosophical analysis of the important roles the cellphone plays in contemporary everydayness. "Programming the accelerometer,

gyroscope, camera, and magnetometer"--Cover. Apple Computing for Seniors in easy steps IPad Mini For Dummies iPad For Seniors For Dummies A Postphenomenological Inquiry of Cell Phones

products/services. The book advocates that with Apple's latest and greatest iOS 6 SDK, The team that brought you the bestselling Beginning iPhone Development is back bringing this definitive guide up-to-date as well as with the latest version of Xcode. There's coverage of brand new and iCloud, for example, as well as significant updates to existing chapters to bring them in line with all the changes that came with the iOS 6 SDK. You'll have everything you need to create your very own apps for the latest iOS devices, including the iPhone 4S, iPad 2, and the latest iPod touch. Every single sample app in the book has been rebuilt from scratch using latest Xcode and the latest 64-bit iOS 6-specific project templates and designed to take advantage of the latest Xcode features. Assuming only a minimal working knowledge of Objective-C, and written in a friendly, easy-to-follow style, Beginning iOS 6 Development offers a complete soup-tonuts course in iPhone, iPad, and iPod touch programming. The book starts with the basics, walking through the process of downloading and installing Xcode and the iOS 6 SDK, and then guides you though the creation of your first simple application. From there, you'll learn how to integrate all the interface elements Apple touch users have come to know and love, such as buttons, switches, pickers, toolbars, and sliders. You'll master a variety of design

Beginning iOS 7 Development A Complete Step By Step User Manual upon various aspects of marketing and For Starter And Senior To Learn And Maximizing The Latest Apple IPad Device With Tips, Shortcut And Practical Screenshot

people. The book offers a unique point wrong product or one shoddy campaign can Promoting and marketing your apps and marketers are always truthful because customers eventually find out if they have been misled. This can lead to their angst with the company going viral, thereby destroying the company's reputation. Marketing Management advocates 'marketing based on absolute truth'.Also brand image is sensitive to market sentiments. Brands can be in danger: one destroy a brand built over years. Companies keeping it relevant. Consistent app design must align everything that they do with the practices for consistently successful results. core spirit of their brands. Further, when everything seems to go digital, it is important that marketers keep in mind that again for Beginning iOS 6 Development, customers are primarily interested in their superior products and services will always be central to marketing.Key FeaturesBest Practices • Researched, implemented, and technologies, with chapters on storyboards result-driven practices taken from leading companies across diverse industries throughout the world• Marketers can adopt these practices to elevate individual and organizational performanceCorporate Insights• Examples of marketing concepts being implemented by well-known Indian companies and brands• Latest moves of companies and brands as they cope with competition and environmentCase Studies• A brief case study after each chapter, focusing on specific issues dealt within the chapterSpecialized Questions• Questions meant to make students ponder challenge the existing paradigms In 2007, Apple released the iPhone. With this release came tools as revolutionary as the internet was to businesses and individuals back in the mid- and late-(and still drive) business, so too do apps drive sales, efficiencies and communication between people. But also like web design iterations, guidelines and best practices for

a lot of cash or coding. Packed with tips and Apps for Success provides web/app tricks to get you started, this book shows you designers and developers with consistent - start to finish - how to take your idea and turn it into a fully working, functional app. Walks you through getting started, designing your app, and developing your idea Helps you launch your app and then promote it Reasures you that no programming experience is needed in order discussions with a company as to how to to create a fully functional app Idea to iPhone is an easy-to-read book that shows you how to get your idea from your head to to troubleshooting, to publishing, Designing the iTunes store! In today's socially networked and highly competitive world, it is imperative that

Learn to build apps from scratch without any programming experience! Do you have nineties: Apps. Much like websites drove a great idea for an app but have no idea where to begin? Then this is the book for you. Even if you have no programming experience, this easy-to-follow, step-by-step and development, in its early years and guide teaches you exactly what you need to know to bring your app idea to life without apps are few and far between. Designing app design practices that result in timely, appropriate, and efficiently capable apps. This book covers application lifecycle management that designers and developers use when creating apps for themselves or the entities that hired them. From the early what kind of app they want, to storyboarding, to developing cross platform, Apps for Success gives a taut, concise, and pragmatic roadmap from the beginning of the process all the way to the end. Developers and designers will learn not only best practices on how to design an app but how to streamline the process while not losing any quality on the end result. Other topics in this book include: Case studies that best showcase the development process at work (or not at work). Global examples of apps developed all over the world. Future proofing your apps Post-publishing:

patterns, from the simplest single view to complex hierarchical drill-downs. The confusing art of table building will be demystified, and you'll learn how to save your data using the iPhone file system. You'll also learn how to save and retrieve your data using a variety of persistence techniques, including Core Data and **SQLite. And there's much more! You'll** way beyond Apple's official learn to draw using Quartz 2D and OpenGL ES, add multitouch gestural support (pinches and swipes) to your applications, and work with the camera, photo library, accelerometer, and built-in GPS. You'll discover the fine points of application preferences and learn how to localize your apps for multiple languages. The iOS 6 update to the bestselling and most recommended book for Cocoa touch developers Packed full of tricks, techniques, and enthusiasm for the new SDK from a developer perspective Written in an accessible, easy-to-follow style APPLE IPAD 8th GENERATION USER'S GUIDE IPad: The Missing Manual Teach Yourself VISUALLY iPad Basic Sensors in IOS iPad 2 Fully Loaded

If you're a print designer or other creative professional who needs to create digital documents for multiple devices, you will be InDesign CS6. Now you just need to know what to do with them. Digital Publishing with a truly great resource for Cocoa Touch Adobe InDesign CS6 examines not just the How of using the tools, but also the When and Why of choosing among the various digital format options— ePub, tablet app, PDF, HTML, and so on. Clear explanations and plenty of full-color graphics will guide you through the potentially confusing digital publishing landscape. Written by two longtime publishing experts, the book thoroughly covers the theory and best practices for using the revolutionary new layout features in InDesign CS6, including Alternate Layouts, Liquid Layout Rules, and the Adobe® Digital Publishing Suite (DPS), the complete digital publishing solution for tablets. Digital Publishing with Adobe InDesign CS6 will help you: Select the digital format that best fits the needs of your content book is the most complete guide if you want and your audience Work with the Digital content as a tablet app Use Liquid Layout Rules to automatically resize and reflow content to fit different-sized devices Employ interactive elements such as hyperlinks, for the best results across various readers

Praise for previous editions of The iPhone Developer's Cookbook "This book would techniques, but Erica Sadun's book be a bargain at ten times its price! If you are writing iPhone software, it will save you weeks McNally, Developer, entp of development time. Erica has included dozens of crisp and clear examples illustrating Your ultimate visual iPad guide. Teach essential iPhone development techniques and Yourself VISUALLY iPad is the essential many others that show special effects going documentation." – Tim Burks, iPhone Software Developer, TootSweet Software "Erica Sadun's technical expertise lives up troubleshooting minor issues. Packed with to the Addison-Wesley name. The iPhone Developer's Cookbook is a comprehensive getting it done faster, this invaluable guide walkthrough of iPhone development that will help anyone out, from beginners to more experienced developers. Code samples and screenshots help punctuate the numerous tips in and out fast, and the image-driven and tricks in this book." - Jacqui Cheng, Associate Editor, Ars Technica "We make our living writing this stuff and yet I am humbled by Erica's command of her subject this book will help you discover just what it is matter and the way she presents the material: pleasantly informal, then very appropriately detailed technically. This is a going to be the Petzold book for iPhone developers." –Daniel Pasco, Lead Developer and CEO,

Creating native cross-platform mobile apps Developer's Cookbook should be the first thrilled with the powerful new tools in Adobe ApolloIM, iPhone Application Development Design is aimed at new designers from across Publishing Suite to package and publish your basics to the newest and coolest technologies. your own interactive designs. Featured buttons, and forms Configure your ePub files AT&T Interactive "It's rare that developer Razorfish. Black Pixel Luminance " "The iPhone resource for the beginning iPhone programmer, and is the best supplemental material to Apple's own documentation." –Alex C. Schaefer, Lead Programmer, Specialist, MeLLmo, Inc. " Erica' s book is the design and media disciplines who want to developers. This book goes far beyond the documentation on Apple's Web site, and she includes methods that give the developer a deeper understanding of the iPhone OS, by letting them glimpse at what' sgoing on behind the scenes on this incredible mobile platform." – John Zorko, Sr. Software Engineer, Mobile Devices "I've found this and development, digital image and book to be an invaluable resource for those times when I need to quickly grasp a new concept and walk away with a working block inspirational examples from a diverse range of of code. Erica has an impressive knowledge of leading international creatives and awardthe iPhone platform, is a master at describing technical information, and provides a compendium of excellent code examples." – John Muchow, 3 Sixty Software, LLC; founder, iPhoneDeveloperTips.com "This coding for the iPhone, covering from the I built several applications in the past, but I still learned a huge amount from this book. It Edenspiekermann, Electronic Arts, e-Types, is a must-have for every iPhone developer." –Roberto Gamboni, Software Engineer, cookbooks can both provide good recipes

The Principles & Processes of Interactive learn the fundamentals of designing for interactive media. This book is intended both as a primer and companion guide on how to research, plan and design for increasingly prevalent interactive projects. With clear and practical guidance on how to successfully present your ideas and concepts, Jamie Steane introduces you to user-based design, research typography, interactive formats, and screenbased grids and layout. Using a raft of winning agencies, this is required reading for budding digital designers. In addition, industry perspectives from key design professionals provide fascinating insights into this exciting creative field, and each chapter concludes with workshop tutorials to help you put what you've learnt into practice in contributors include: AKQA, BBC, Dare, Komodo Digital, Moving Brands, Nordkapp, Onedotzero, Onformative, Preloaded and **Economics** 

and solid discussion of fundamental

manages to do both very well."  $-$  Jeremy

https://github.com/ http://ericasadun.com/ guide to getting the most out of your new device. Expert advice delivered in a visual stepby-step tutorial will have you using the latest key features, getting connected, and tips and tricks for getting more done and provides plenty of full-color screenshots to help you stay on track. Each task is cut down into small, manageable pieces so you can get

instruction helps you transition seamlessly between the page and the screen. Whether you have an iPad, iPad Air, or an iPad mini, that makes the iPad the most coveted tablet on the market. Customize your iPad, and connect with Wi-Fi and Bluetooth Access media, games, photos, apps, and more Set up e-mail, get online, and manage social media accounts Troubleshoot issues and avoid a trip to the Apple Genius Bar Teach Yourself VISUALLY iPad gives you a visual tour with expert instruction to help you get the most out of your device.

The Principles and Processes of Interactive Design

Idea to iPhone

Developing Consistent App Design Practices Touch. Programming the Accelerometer, Gyroscope, Create your very own apps for the latest iOS and More

The IPad for Photographers Covers iOS 7 for iPad Air, 3rd/4th generation, iPad 2, and iPad mini Easy, clear, readable, and focused on what you want to do. Step-by-step instructions with callouts to iPad photos that show you exactly what to do. Large, full-color, close-up photos when you run into iPad problems or limitations. Common-sense help whenever you run into problems. Tips and notes to help you get the most from your iPad. Full-color, step-bystep tasks walk you through getting and keeping your iPad working just the way you want. Learn how to: • Connect your iPad to pickers, toolbars, and sliders. Every single your Wi-Fi and 3G/4G LTE networks • Use sample app in the book has been rebuilt from Control Center to control frequently used settings • Use Siri to control your iPad or get information by speaking commands • Use iCloud to keep everything current between all your iOS devices (and even your Mac), including music, photos, emails, and more • Surf the Web, and send and receive email • Download and install apps to make your iPad even more useful • Secure your iPad • Record and edit video using iMovie for iPad • Take photos, and then edit them using iPhoto for iPad • Use AirDrop to share files and information with other iOS devices in your vicinity • Manage your contacts, and then connect with others using Messaging • Use iTunes to manage and sync iPad content with your computer • Use FaceTime and Skype to stay connected with friends and family, or to conduct video conferences • Use Pages, Numbers, and Keynote to create document, spreadsheets, and presentations

most of your iPad, you're in good hands! Provides information on building iOS 5 applications for iPhone, iPad, and iPod

Get caught up with the latest iPad features An The New iPad Fully Loaded iPad can be so many things: an entertainment iPad for the Older and Wiser hub, a way to stay in touch with the world, a IPad For Seniors For Dummies productivity tool, and many other things. iPad For Seniors For Dummies focuses on helping iPad users who are experienced in life—but not in technology. In this friendly, easy-to-follow guide, you'll find out how to Master the Newest Tool in Your Camera Bag fire up any model of iPad, connect to the internet, and use applications to play games, watch movies, listen to music, chat via video, update your social accounts, read the news, or just about anything else you'd want to do. Teach your iPad to answer your commands Stay connected with email, social apps, and video chat Cue up music and movies Find endless ways to let your iPad entertain you If you're anywhere from 50 to 100 and want to find accessible guidance on making the

devices. You'll start with the basics, and then work your way through the process of downloading and installing Xcode and the iOS 10 SDK, and then guides you though the creation of your first simple application. Assuming little or no working knowledge of the Swift programming language, and written in a friendly, easy-to-follow style, Beginning iPhone Development with Swift 3 offers a comprehensive course in iPhone and iPad  $\frac{1}{2}$  programming. In this third edition of the best- $\frac{1}{2}$  Reader Readers should have some experience with selling book, you'll learn how to integrate all <sub>not assumed.</sub> About the Author Jim Bennett is a the interface elements iOS users have come to Xamarin MYP, Microsoft MVP, and Senior Cloud know and love, such as buttons, switches, scratch using the latest Xcode and the latest iOS 10-specific project templates, and designed to take advantage of the latest Xcode - GETTING STARTED WITH XAMARIN features. Discover brand-new technologies, as Introducing native cross-platform applications with well as significant updates to existing tools. You'll master a variety of design patterns, from the simplest single view to complex hierarchical drill-downs. The art of table building will be demystified, and you'll learn introduction to multithreading for Xamarin apps how to save your data using the iOS file system. You'll also learn how to save and retrieve your data using a variety of persistence techniques, including Core Data and SQLite. And there' smuch more! What You Will Learn Develop your own bestselling CODE TO THE STORE Running mobile apps on iPhone and iPad apps Utilize Swift playgrounds Display data in Table Views Draw to the screen using Core Graphics Use Example are servery alleged one creepments of the Provides information on pursuing a career in web<br>iOS sensor capabilities to map your world Get development including the major categories of w your app to work with iCloud and more Who development jobs, the necessary skills, how to build a This Book is For Anyone who wants to start developing for iPhone and iPad. Covers iOS 9 and all models of iPad Air, iPad mini, and iPad Pro

PART 2- BUILDING APPS Designing MVVM crossplatform apps Building cross-platform models Building cross-platform view models Building simple Android views Building more advanced Android views Building simple iOS views Building more advanced iOS views PART 3 - FROM WORKING physical devices Testing mobile apps using Xamarin UITest Using App Center to build, test, and monitor apps Deploying apps to beta testers and the stores development, including the major categories of web resume and develop a web portfolio, and how to use online job boards.

iPad Secrets (Covers iPad, iPad 2, and 3rd Generation iPad)

Summary Xamarin in Action teaches you to build cross-platform mobile apps using Xamarin and C#. You'll explore all the layers of a Xamarin app, from design to deployment. By the end, you'll be able to build a quality, production-ready Xamarin app on iOS and Android from scratch with a high level of code reuse. Purchase of the print book includes a free eBook in PDF, Kindle, and ePub formats from Manning Publications. About the Technology Rewriting the same app for iOS and Android is tedious, error-prone, and expensive. Microsoft's Xamarin drastically reduces dev time by reusing most application code—typically 70% or more. The core

of your iOS and Android app is shared; you write platform-specific code only for the UI layer. And because Xamarin uses C#, your apps benefit from everything this modern language and the .NET ecosystem have to offer. About the Book Xamarin in Action teaches you to build cross-platform mobile apps using Xamarin and C#. You'll explore all the layers of a Xamarin app, from design to deployment. Xamarin expert Jim Bennett teaches you design practices that maximize code reuse and isolate devicespecific code, making it a snap to incorporate the unique features of each OS. What's Inside Understanding MVVM to maximize code reuse and testability Creating cross-platform model and UI logic layers Building device-specific UIs Unit and automated UI testing Preparing apps for publication with user tracking and crash analytics About the C#. Mobile development experience is helpful, but Developer Advocate at Microsoft, specializing in Xamarin mobile apps. He's a frequent speaker at events all around the world, including Xamarin user groups and Xamarin and Microsoft conferences. He regularly blogs about Xamarin development at

https://jimbobbennett.io. Table of Contents PART 1 Xamarin Hello MVVM—creating a simple crossplatform app using MVVM MVVM—the modelview–view model design pattern Hello again, MVVM—understanding and enhancing our simple MVVM app What are we (a)waiting for? An

Easy-to-follow, up-to-date advice on the new iPad and iPad Mini The over-50 crowd is keeping up with technology like never before and they're eager to learn what the new iPad has to offer them. If you fall into that category, then this book is for you! Featuring an accessible, full-color interior, this new edition gets you up and running on the latest software release and features of the iPad and iPad Mini, in addition to iOS 6. It also includes general information you won't want to miss no matter which iPad you have, such as how to set up and register your iPad, sync it with other devices, download apps from the App Store, play games or watch films, and much more. Gets you up to speed on the latest and greatest features you can enjoy with your new iPad, such as Facebook integration, updated Siri, shared photo streams, and more Walks you through the steps so you can start using your iPad for things you do every day, such as surfing the web, ordering groceries, organizing photos, and staying in touch with family and friends via email Reviews what you need to know to connect to the Internet, sync with other devices, play games or

watch films, and more Packed with clear, easy-tofollow instructions and advice reinforced with lots of The printed book is also bundled with a DVD helpful illustrations, this approachable guide shows you how to make the iPad part of your everyday life. Apple Computing for Seniors in easy steps shows how to put the fun back into your computing experiences - even Seniors can now enjoy the sleek and stylish world of Apple computing! Presented in larger type for easier reading. Computing is no longer know just how much you can get done with it. you a standalone activity on a single device and Apple has will want to go through all the features and know created a range of products to help with all of your computing needs, whether you are using a Mac combination of all three. Apple's products are not created in isolation: the aim is to create a seamless experience whether using a Mac computer, an iPhone iPad. The book devotes considerable space to or an iPad and ensure that content from one device can easily be accessed and opened on another device. doing it and the best reasons to do it. The author This is done largely through the online iCloud service, which can be used to store and backup content from Apple devices and then make this content available to other compatible Apple devices. This is done with a unique Apple ID and can be used to view items such as photos, documents, calendars, address books and notes on Mac computers, iPhones, iPads and iPod Touches. Although this book focuses on the use of Mac computers it also covers using mobile Apple devices with iOS 8, and the iCloud service. Covers OS X Yosemite Designing Apps for Success How To Master Your IPad 3 The IOS 5 Developer's Cookbook The Business of ePublishing 2015 iPad Air 2: An Easy Guide to iPad Air 2's Best Features

computer, an iPhone, an iPad or an iPod Touch, or a IPad" fits in. it is a book written by a self proclaimed  $\,$ of this guide is to provide the most current IPad 3 Secrets: How To Get The Most From Your techie that has all the information that you could ever information possible about the iPad 3 and how need to get even more great features on your new jailbreaking, what it is, what are the advantages of leaves it to the reader to make the decision of whether or not they want to jailbreak their device. This is because not everyone is able to do jailbreaking correctly or deal with the challenges that can come up if something goes wrong. Everything is presented in sequential order and can quickly be read and understood by all, even the person in the room without much technological knowledge. The aim of this book is to provide the most current information possible about the iPad 3 and how one can get the most out of the device.

Sams Teach Yourself iPad 2 in 10 Minutes The most complete, powerful iPad learning product! Text, video and audio in one tightly-integrated, hands-on learning experience. Covers both the iPad 2 and the original iPad Also includes coverage of iOS 5! Includes 3+ hours of video and audio tutorials at no extra cost! The media is available online via Safari.com and on the DVD bundled with the book! More than 300 pages of straighforward, task-driven coverage that will help you get the most from your new iPad! Written in plain English for real people. Skip past the hype and learn exactly what the iPad will do and how to do it! Using the iPad is the world's most complete, useful, media-rich learning experience for Apple's hot new iPad the only product of its kind! It begins with a concise, friendly, straight-to-the-point 300-page iPad guidebook starting with an easy introduction to the iPad interface, proceeding through the most common activities in the order you are likely to need them, and ending with powerful techniques most iPad users and creating and syncing collections. don't know. This easy-to-use text is fully integrated with extensive online learning resources: online video, screencasts, podcasts, and additional web content. It's all designed to run superbly well on the iPad, so you can learn to perform key tasks exactly when you need to know how! Using the iPad covers the iPad 2 as well as the original iPad. It also covers iOS 5, which is the latest version of Apple's iOS operating system. This book covers all this, and more: getting started fast, syncing with computers, web surfing, typing, note taking, email, contacts, appointments, events, maps, photos, videos, music, Apps, books, business productivity, games, customization, and much more. Available in multiple formats, each including an entirely digital version with book text, video, and audio viewable

If you are an individual that loves the products from Apple then you will be more than intrigued by the iPad 3. Of course upon receiving you will want to know just how much you can get done with it. you will want to go through all the features and know what apps you can get on the device. This is where "IPad 3 Secrets: How To Get The Most From Your IPad" fits in it is a

online - on the iPad, the web, and many other devices! book written by a self proclaimed techie that has containing all of the same video available online. How To Master Your IPad 3: In-Depth Guide To Jail Breaking Apps,Features And Exclusive Secrets is for anyone that loves the products from Apple especially if they are intrigued and even excited by the iPad 3. Of course upon receiving your iPad3 you will want to what apps you can get on the device. This is where

The three-volume set LNCS 8016, 8017, and 8018 constitutes the refereed proceedings of the 15th International Conference on Human-Computer Interaction, HCII 2013, held in Las Vegas, NV, USA in July 2013. The total of 1666 papers and 303 posters presented at the HCII 2013 conferences was carefully reviewed and selected from 5210 submissions. These papers address the latest research and development efforts and highlight the human aspects of design and epublishing, and help you plot your future for a use of computing systems. The papers accepted for presentation thoroughly cover the entire field of human-computer Interaction, addressing major advances in knowledge and effective use of computers in a variety of application areas. This volume contains papers in the thematic area of human interface and the management of Information, addressing the following major topics: interacting with information, information searching, browsing and structuring, design and development methods and tools for interactive systems and services, personalized information and interaction, cognitive and emotional aspects of interacting with information.

Provides instruction on using iPad third-party applications for studio techniques, including manipulating digital images, building presentations,

## Microeconomics

Genealogies, Meanings, and Becoming Beginning Flash, Flex, and AIR Development for Mobile Devices

Digital Publishing with Adobe InDesign CS6 Core Concepts and Essential Recipes for iOS Programmers

all the information that you could ever need to get even more great features on your new iPad. The author leaves the reader to make the decision as to whether or not they want to jailbreak their device as not everyone is able to do so correctly or deal with the challenges that can come up if something goes wrong. Everything is presented in sequential order and can quickly be read and understood by all, even the person in the room without much technological knowledge. The aim one can get the most out of the device. The Business of ePublishing 2015 Edition explains in thorough detail what professional publishers, designers, and traditional, independent, and hybrid authors need to know about the world and business of digital publishing in 2015 and beyond. It goes beyond the rhetoric and paranoid proclamations rampant in social media, blogs, and news outlets to provide provable, unbiased insight into the users, devices, formats, and real world economics of ebooks, fixed-layout ebooks, digital textbooks, digital magazines, and more for all levels of publishing—enterprise, small- to medium-sized publishers, indies, and self-publishers. Whether you are an aspiring self-publisher or the CEO of a major publishing house, a freelance designer or sales person, this book provides you with the insight, background, statistics, figures, and examples to help you make sense of the business, economic, and marketing concerns of successful year in digital publishing. Whether your intent is to sell yourself, your boss, or your clients, or if you just want to educate yourself about the realities of the world of epublishing, you'll find in this book a cornucopia of important, relevant data.

Discover all the incredible things your iPad can do! So you have an iPad and you're excited to use it, but where do you begin? With this fun and friendly guide, of course! Veteran For Dummies author Nancy Muir walks you through using your iPad for e-mail, video, travel, navigation, reading, games, and more with this all-new update to the bestselling iPad For Seniors For Dummies. Written in the fun-butstraightforward For Dummies style, this helpful guide shares easy-to-follow tips and advice on the latest iPad hardware and operating system and introduces you to some of iPad' smost popular features like Siri, FaceTime, Safari, Maps, Reminders, and Photos to name a few. Covers the iPad Air, iPad with Retina Display, iPad 2, and earlier iPad models and is fully updated for iOS 7! Explains how to organize your calendar, update your contact list, set Reminders for appointments, create to-do lists, and browse the Internet Shows you how to download apps, buy and read e-books, play music, watch movies and TV shows, share photos and video, connect on Facebook, and keep in touch with FaceTime video calling Reassures you on the best ways to get help if you're stumped, set a password,

protect the screen, and also shares other safety tips Features a larger font for text, plenty of images, and more callouts to make the book accessible and easy to read No matter if you're an iPad newbie or already a tablet technology fan, iPad For Seniors For Dummies, 6th Edition puts the power of iPad in the palm of your hand! Human Interface and the Management of Information In-Depth Guide To Jail Breaking Apps,Features And Exclusive Secrets Beginning iOS 6 Development Get Up and Running with Your Apple iPad, iPad Air and iPad Mini Get Up and Running with Your iPad or iPad mini How to Get the Most from Your IPad: IPad Mastery Made Easy Guide to Mastering Your IPad